"Technology Bootcamp"?
Technology and Justice for All CLE
Computer & Technology Section
State Bar of Texas

Austin, Texas December 1, 2023

Mark I. Unger

Mitchell E 7

San Antonio, Texas

Austin, Texas

1

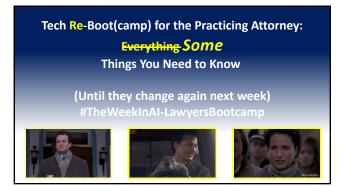

2

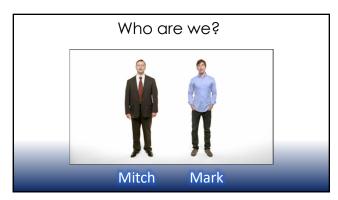

| What is this bootcamp                                              |
|--------------------------------------------------------------------|
| his program is                                                     |
| A baseline review of the systems you need for an efficient firm    |
| review of tools you already own that can make your firm run better |
| quick intro into AI tools that you can use today.                  |
| his is NOT                                                         |
| a recommendation for any one program.                              |
| Al masterclass to "change your world"                              |
|                                                                    |

This is NOT

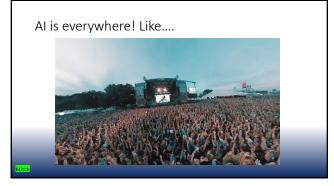

5

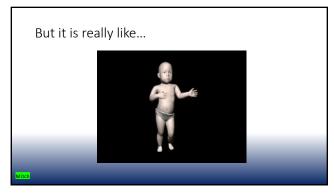

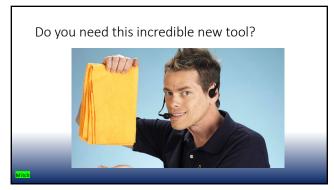

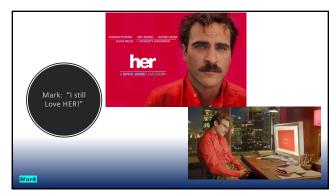

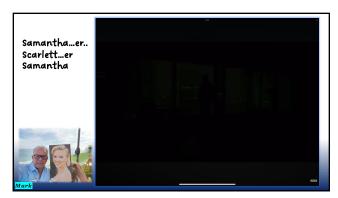

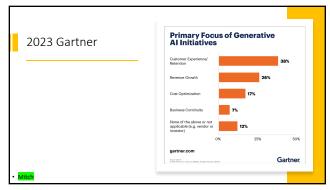

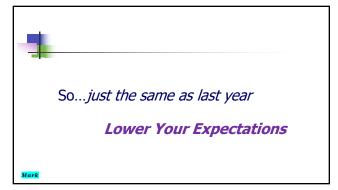

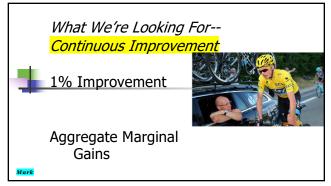

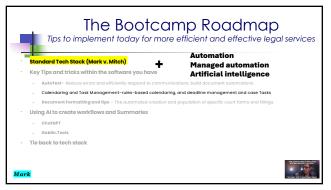

## Tech Stack Starts with Practice Management Customer and Contact database – a central, firm-wide contact and client database to support marketing and conflict checks Internal and client communication platform – notes; portals Matter management –details unique to each matter available to entire team Calendaring and Task Management-rules-based calendaring, and deadline management and case Tasks Time Tracking – Recording of billioble (and non-billioble) hours and link to automatic time entries Accounting and Billing – invoicing clients for time and expenses and trust reporting Document storing and sharing – keeping documents "internal" so single system Document Assembly – The automated creation and population of specific court forms and fillings

14

#### Key Features of a Practice Management System Uniform repository of firm information enables future buy/sell and collaboration Off the shelf system enables others to assist through co-counsel collaboration tools Collaboration with clients; opposing counsel; outside counsel Supports firm scale and reduces on-boarding time of new staff and attorneys Established process improvements and firm efficiency

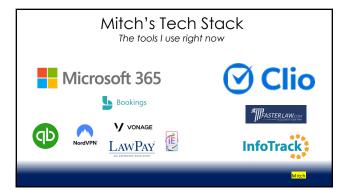

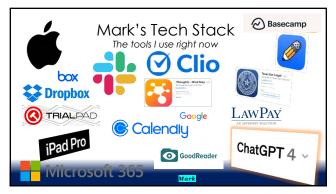

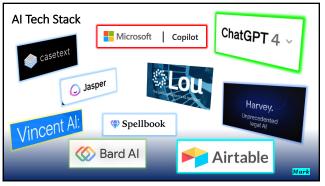

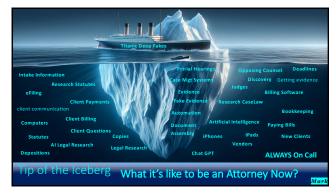

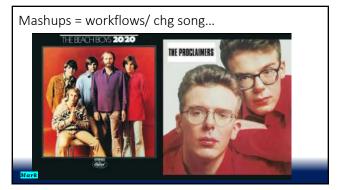

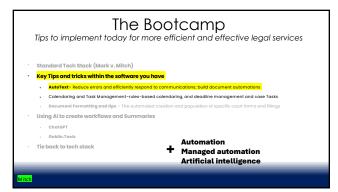

| The Bootcamp  Tips to implement today for more efficient and effective legal services |                                                                                                    |  |  |  |  |
|---------------------------------------------------------------------------------------|----------------------------------------------------------------------------------------------------|--|--|--|--|
|                                                                                       | Standard Tech Stack (Mark v. Mitch)                                                                       |  |  |  |  |
|                                                                                       | Key Tips and tricks within the software you have                                                          |  |  |  |  |
|                                                                                       | AutoText—Reduce errors and efficiently respond to communications; build document automations              |  |  |  |  |
|                                                                                       | · Calendaring and Task Management-rules-based calendaring, and deadline management and case Tasks         |  |  |  |  |
|                                                                                       | Document Formatting and tips – The automated creation and population of specific court forms and fillings |  |  |  |  |
|                                                                                       | Using AI to create workflows and Summaries                                                                |  |  |  |  |
|                                                                                       | . ChatGPT Automation                                                                                      |  |  |  |  |
|                                                                                       | · Goblin.Tools + Managed automation                                                                       |  |  |  |  |
|                                                                                       | Tie back to tech stack Artificial intelligence                                                            |  |  |  |  |
|                                                                                       |                                                                                                    |  |  |  |  |
|                                                                                       |                                                                                                    |  |  |  |  |
| Mitch                                                                                 |                                                                                                    |  |  |  |  |

## Text Automation and "Managed Automation"(miu) Mitch: 1. MS Quick Parts 2. Scripts (formatting) 3. Styles (formatting) Text Automation "(miu) Mark: 1. Text Expander 2. iOS Snippets 3. Snippets in Cloud Practice Management System (Clio)

23

#### What is AutoText Standardized Text that is repeated in communications and documents Reduces errors, time to communicate, and creates uniform information for the client Examples: Microsoft — Quick Parts Universal - TextExpander

#### QuickParts AutoText in Outlook

- •Driving instructions to office
- •Retainer transmittal language
- "No thank you" emails to vendors
- •Referral emails to clients
- •Next steps in transactions/litigations/ etc.
- •Billing questions responses.

25

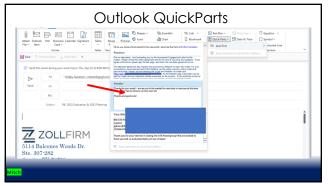

26

#### Quickparts AutoText in Word

- Attorney Signature Blocks
- Verifications for affidavits
- •New Address Blocks
- •Coded fields for **Document Automation**

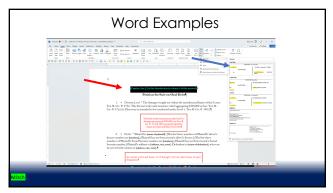

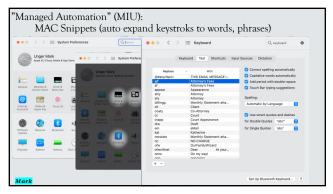

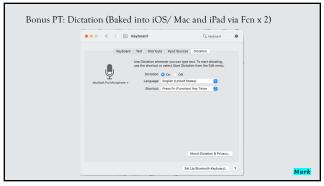

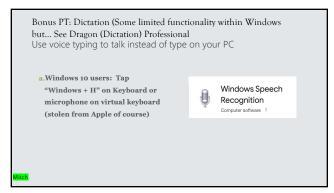

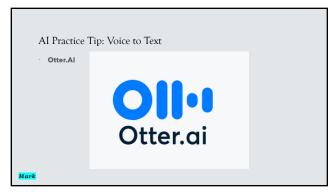

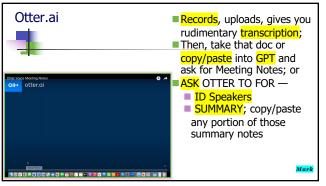

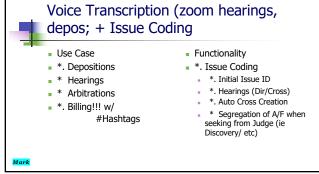

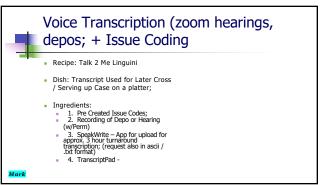

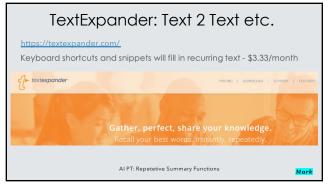

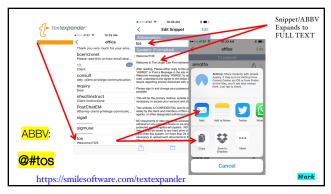

#### Textexpander Samples - Mitch

- /addr office address/ver verifiations/mark –signature

- .@Z –firm email address
   .@g personal email address
   .rrap Time entry "read and review documents from [client] regarding revisions to asset purchase agreement."

38

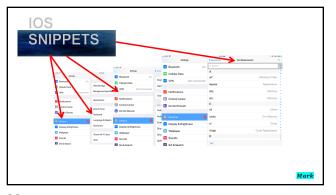

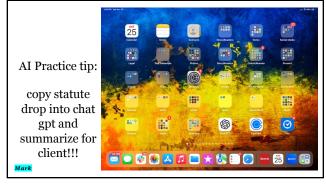

Al Practice tip: copy CUSTOM CLAUSE IN MEDIATION AND drop into chat gpt and summarize for MSA!!!

SAVE INTO TEXT EXPANDER FOR FUTURE USE W/ COUPLE KEYSTROKES

Mar

41

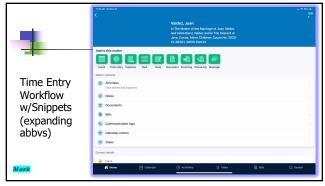

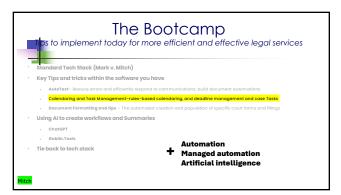

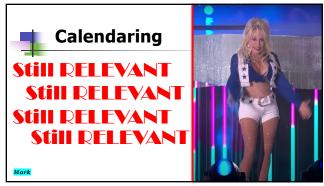

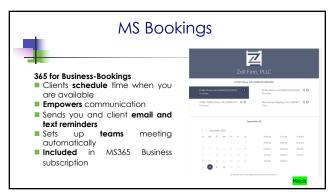

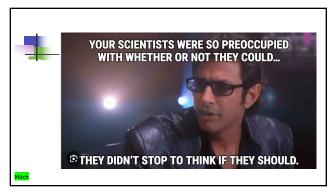

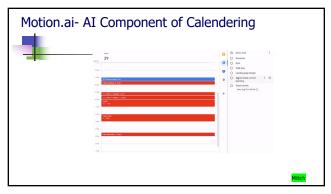

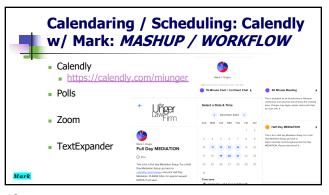

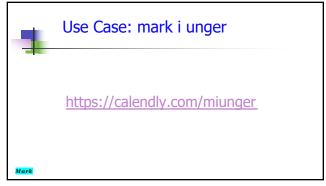

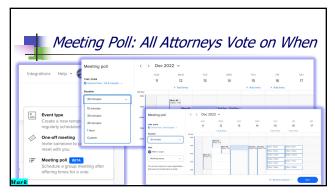

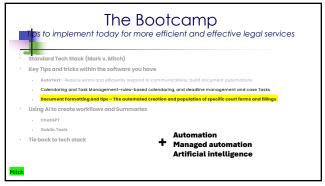

|   | Document Formatting Tips and Cleanup                                                                                                    |  |  |
|---|----------------------------------------------------------------------------------------------------|--|--|
|   | The United States District Court for the Eastern District of Texas sanctioned the plaintiff's attorney for poor writing and violations of ethical obligations. The court noted that counsel's brief was badly formatted and containen numerous spelling errors. Id. at "2. The court admonished the plaintiff's attorney, stating: |  |  |
|   | "By submitting a poorly written brief, the attorney fails the Court as well as the client."                                                                                                    |  |  |
|   | Kuzmin v. Thermaflo, Inc., Nos. 2:07-cv-00554-TJW, 2:08-cv-0031-TJW-CE, 2009 WL 1421173 (E.D. Tex. May 20, 2009).                                                                                                    |  |  |
| ! | 52                                                                                                    |  |  |

Real Time Auto Correct w/ Grammar correction

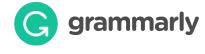

53

#### Word Toolbar in Action

- Key tools in Word avoid errors are just a button away
- $\bullet$  Do not need advanced coding, just someone to set it up and then the attorney to execute it

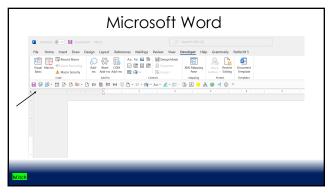

## Word Tools For productivity Quick Action Toolbar - best tips Insert date Highlight bracket text Document inspector - remove hidden data on final run Send email with pdf Send email with word document Convert table to text Macros

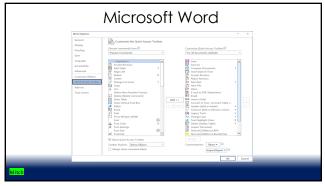

#### Repeatable code that can apply to any word document Blue book/green book rules Document formatting Document automation Document cleanup (address updates, firm standards) Highlight brackets of open text

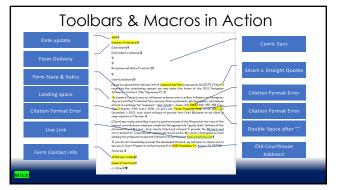

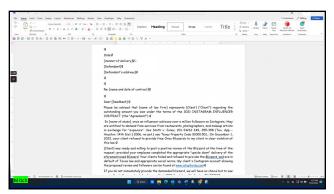

## How to use ChatGPT with word "clean up the OCR Errors in the following paragraph" In the event of a termination of this Contract prior to any release of the Initial Deposit or any Additional Deposit in accordance wichth the other terms of third Con tract, the, Initial Deposit, as the case may be, shall be released by Tilte Comp any to the party entitled the re-op burs uant to the terms of this Contract. The tax Idle nitrication numbers of the parties shall be full winished to Tilte Company by the party entitled man and upon Title Contract, the nitride of the contract of the Contract, the nitride Company is all give written notice to the other party of title por posed ~ymellln nitrocompany is all give written notice to the other party of title proposed ~ymellln nitrocompany is all give written notice to the other party of title proposed ~ymellln nitrocompany is not proposed payment. In the Company is the reby a uthorized to make such payment.

61

## Post-ChatGPT: In the event of a termination of this Contract prior to any release of the Initial Deposit or any Additional Deposit in accordance with the other terms of this Contract, the Initial Deposit, including all interest thereon, or any applicable Additional Deposit, as the case may be, shall be released by Title Company to the party entitled thereto pursuant to the terms of this Contract. The tax identification numbers of the parties shall be furnished to Title Company upon request. If either party makes a written demand upon Title Company for payment of any of the Deposits other than in strict accordance with the terms of this Contract, then Title Company shall give written notice to the other party written objection to the proposed payment within five (5) Business Days after the giving of such notice, Title Company is hereby authorized to make such payment.

62

## The Bootcamp Tips to implement today for more efficient and effective legal services Standard Tech Stack (Mark v. Mitch) Key Tips and tricks within the software you have AutoText - Reduce errors and efficiently respond to communications; build document automations Calendaring and Task Management-rules-based calendaring, and deadline management and case Tasks Document Formatting and tips - The automated creation and population of specific court forms and fillings ChatGPT Oobblin.Tools Tie back to tech stack Automation Managed automation Artificial intelligence

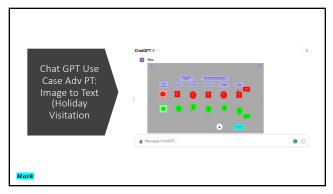

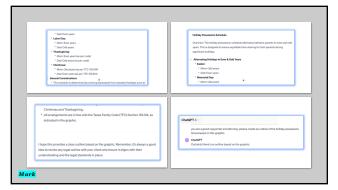

65

#### ChatGPT

ChatGPT use case/workflow: Statutes

ChatGPT use case/workflow: Caselaw

Mark

# Top Tech Tips for the Bootcamp Tips to implement today for more efficient and effective legal services - calendaring and Task Management-rules-based calendaring, and deadline management and case Tasks - AutoText-Reduce errors and efficiently respond to communications; build document automations - Document Formatting and tips - The automated creation and population of specific court forms and fillings - Acquisition Tools - Acquiring information from your clients - Billing/Fee Collection - using snippets and links to send invoices - Obtaining Evidence (texts) - Tools to collect client text evidence for the litigators

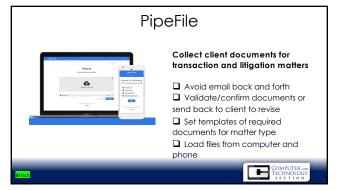

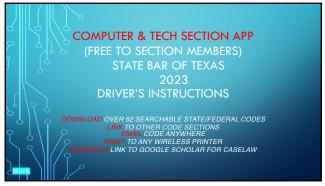

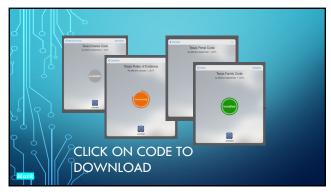

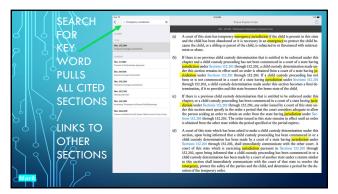

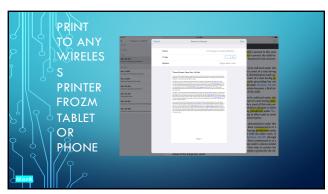

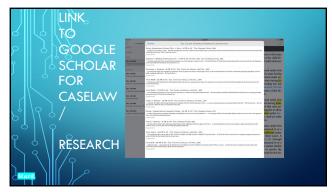

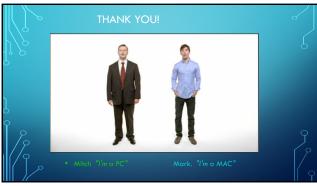